# bssm: Bayesian Inference of Non-linear and Non-Gaussian State Space Models in R

Jouni Helske∗,a, Matti Vihola<sup>a</sup>

*<sup>a</sup>Department of Mathematics and Statistics, University of Jyvaskyla, Finland*

# **Abstract**

We present an R package bssm for Bayesian non-linear/non-Gaussian state space modelling. Unlike the existing packages, bssm allows for easy-to-use approximate inference for the latent states based on Gaussian approximations such as the Laplace approximation and the extended Kalman filter. The package accommodates also discretised diffusion latent state processes. The inference is based on fully automatic, adaptive Markov chain Monte Carlo (MCMC) on the hyperparameters, with optional importance sampling post-correction to eliminate any approximation bias. The package implements also a direct pseudo-marginal MCMC or a delayed acceptance pseudo-marginal MCMC using the approximations. The package supports directly models with linear-Gaussian state dynamics (but with non-Gaussian observation models), and has an Rcpp interface for specifying custom non-linear models.

*Key words:* R package; state space models; time series; Bayesian inference; Markov chain Monte Carlo; sequential Monte Carlo

## **1. Introduction**

State space models (SSM) are a flexible class of latent variable models commonly used in analysing time series data (cf. Durbin and Koopman, 2012). There are a number of packages available for state space modelling for R (R Core Team, 2020), especially for two special cases: a linear-Gaussian SSM (LGSSM) where both the observation and state densities are Gaussian with linear relationships with the states, and an SSM with discrete state space, which is sometimes called a hidden Markov model (HMM). These classes admit analytically tractable marginal likelihood functions and conditional state distributions (conditioned on the observations), making inference relatively straightforward. See for example (Helske, 2017; Helske and Helske, 2019; Petris and Petrone, 2011; Tusell, 2011) for review of some of the R packages dealing with these type of models. The present R package bssm is designed for Bayesian inference of general state space models with non-Gaussian and/or non-linear observational and state equations. The package aims to provide easy-to-use and efficient functions for fully Bayesian inference with common time series models such basic structural time series model (BSM) (Harvey, 1989) with exogenous covariates, simple stochastic volatility models, and discretized diffusion models, making it straightforward and efficient to make predictions and other inference in a Bayesian setting.

When extending the state space modelling to non-linear or non-Gaussian models, some difficulties arise. As the likelihood is no longer analytically tractable, computing the latent state distributions, as well as hyperparameter estimation of the model becomes more challenging. One general option is to use Markov chain Monte Carlo (MCMC) methods targeting the full joint posterior of hyperparameters and the latent states, for example by Gibbs sampling or Hamiltonian Monte Carlo. Unfortunately, the joint posterior is typically very high dimensional and due to the strong autocorrelation structures of the state densities, the efficiency of such methods can be relatively poor. Another asymptotically exact approach is based on the pseudo-marginal particle MCMC approach (Andrieu et al., 2010), where the likelihood function and the state distributions are estimated using sequential Monte Carlo (SMC) i.e. the particle filter (PF) algorithm. Instead of computationally demanding Monte Carlo methods, approximation-based methods such extended and unscented Kalman filters may be used, as well as Laplace approximations, which are provided for example by the INLA (Lindgren and Rue, 2015) R package. The latter are computationally appealing, but may lead to hard-to-quantify biases.

Some of the R packages suitable for Bayesian state space modelling include pomp (King et al., 2016), rbi (Jacob and Funk, 2020), and rstan (Stan Development Team, 2019). With the package pomp, user defines the model using R or C snippets for simulation from and evaluation of the latent state and observation level densities, allowing flexible model construction. The rbi package is an interface to LibBi (Murray, 2015), a standalone software with a focus on

<sup>∗</sup>Corresponding Author

*Email addresses:* jouni.helske@jyu.fi (Jouni Helske), matti.s.vihola@jyu.fi (Matti Vihola)

Bayesian state space modelling on high-performance computers. The rstan package provides R interface to the Stan (Carpenter et al., 2017) C++ package, a general statistical modelling platform. The pomp package provides several simulation-based inference methods mainly based on iterated filtering and maximum likelihood, whereas rbi is typically used for Bayesian inference via particle MCMC. For a more detailed comparison of differences of rbi/LibBi and pomp with examples, see (Funk and King, 2020).

The key difference to the aforementioned packages and motivation behind the present bssm package is to combine the use of approximation-based methods with Monte Carlo methods, leading to efficient and unbiased inference, as suggested in (Vihola et al., 2020). In a nutshell, the method uses MCMC which targets an approximate marginal posterior of the hyperparameters, and an importance sampling type weighting which provides asymptotically exact inference on the joint posterior of hyperparameters and the latent states. In addition to this two-stage procedure, the bssm supports also delayed acceptance pseudo-marginal MCMC (Christen and Fox, 2005) using the approximations, and direct pseudo-marginal MCMC. To our knowledge, importance sampling and delayed acceptance in this form are not available in other Bayesian state space modelling packages in R.

#### <span id="page-1-1"></span>**2. Supported models**

We denote the sequence of observations  $(y_1, \ldots, y_T)$  as *y*, and the sequence of latent state variables  $(\alpha_1, \ldots, \alpha_T)$ as  $\alpha$ . The latent states  $\alpha_t \in \mathbb{R}^d$  are typically vector-valued, whereas we focus mainly on scalar observations  $y_t \in \mathbb{R}$ (vector-valued observations are also supported, assuming conditional independence (given  $\alpha_t$ ) in case of non-Gaussian observations).

A general state space model consists of two parts: observation level densities  $g_t^{(\theta)}(y_t|\alpha_t)$  and latent state transition densities  $\mu_t^{(\theta)}(\alpha_{t+1}|\alpha_t)$ . Typically both  $g_t^{(\theta)}$  and  $\mu_t^{(\theta)}$  depend on unknown parameter vector  $\theta$  for which we can define arbitrary prior  $p(\theta)$ .

In a linear-Gaussian SSM, both  $g_t^{(\theta)}$  and  $\mu_t^{(\theta)}$  are Gaussian densities and they depend linearly on the current and previous state vectors, respectively. Section [2.1](#page-1-0) describes a common extension to these models supported by bssm, which relaxes the assumptions on observational density  $g_t^{(\theta)}$ , by allowing exponential family links, and stochastic volatility models. While the main focus of bssm is in state space models with linear-Gaussian state dynamics, there is also support for more general non-linear models, discussed briefly in Section [2.2.](#page-2-0)

<span id="page-1-0"></span>*2.1. Models with linear-Gaussian state dynamics*

The primary class of models supported by bssm consists of SSMs with linear-Gaussian state dynamics of form

$$
\alpha_{t+1} = c_t + T_t \alpha_t + R_t \eta_t,
$$

where  $c_t \in \mathbb{R}^d$ ,  $T_t \in \mathbb{R}^{d \times d}$ , and  $R_t \in \mathbb{R}^{d \times k}$  can depend on the unknown parameters  $\theta$  and covariates. The noise terms  $\eta_t \sim N(0, I_k)$  and  $\alpha_1 \sim N(a_1, P_1)$  are independent. These state dynamics can be combined with the observational level density *g<sup>t</sup>* of form

$$
g_t(y_t|d_t + Z_t \alpha_t, \phi, u_t),
$$

where parameters  $\phi$  and the known vector  $u_t$  are distribution specific and can be omitted in some cases. Currently, following observational level distributions are supported:

- Gaussian distribution:  $y_t = d_t + Z_t \alpha_t + H_t \epsilon_t$  with  $\epsilon_t \sim N(0, I)$ .
- Poisson distribution:  $g_t(y_t|d_t + Z_t \alpha_t, u_t) = \text{Poisson}(u_t \exp(d_t + Z_t \alpha_t))$ , where  $u_t$  is the known exposure at time *t*.
- Binomial distribution:  $g_t(y_t|d_t + Z_t \alpha_t, u_t) = B(u_t, \exp(d_t + Z_t \alpha_t)/(1 + \exp(d_t + Z_t \alpha_t)))$ , where  $u_t$  is the size and  $\exp(d_t + Z_t \alpha_t)/(1 + \exp(d_t + Z_t \alpha_t))$  is the probability of the success.
- Negative binomial distribution:  $g_t(y_t|d_t + Z_t\alpha_t, \phi, u_t) = NB(\exp(d_t + Z_t\alpha_t), \phi, u_t)$ , where  $u_t \exp(d_t + Z_t\alpha_t)$  is the expected value and  $\phi$  is the dispersion parameter, and  $u_t$  is a known offset term.
- Gamma distribution:  $g_t(y_t|d_t + Z_t\alpha_t, \phi, u_t) = \text{Gamma}(\exp(d_t + Z_t\alpha_t), \phi, u_t)$ , where  $u_t \exp(d_t + Z_t\alpha_t)$  is the expected value,  $\phi$  is the shape parameter, and  $u_t$  is a known offset term.
- Stochastic volatility model:  $g_t(y_t|Z_t\alpha_t) = \exp(\alpha_t/2)\epsilon_t$ , with  $\epsilon_t \sim N(0, 1)$ . Here the state dynamics is also fixed as  $\alpha_{t+1} = \mu + \rho(\alpha_t - \mu) + \sigma_\eta \eta_t$ , with  $\eta_t \sim N(0, 1)$  and  $\alpha_1 \sim N(\mu, \sigma_\eta^2/(1-\rho^2)).$

For multivariate models, these distributions can be combined arbitrarily, except the stochastic volatility model case which is currently handled separately. Also for fully Gaussian model, the observational level errors  $\epsilon_t$  can be correlated across time series.

#### <span id="page-2-0"></span>*2.2. Other state space models*

The general non-linear Gaussian model in the bssm has following form:

$$
y_t = Z(t, \alpha_t, \theta) + H(t, \alpha_t, \theta) \epsilon_t,
$$
  
\n
$$
\alpha_{t+1} = T(t, \alpha_t, \theta) + R(t, \alpha_t, \theta) \eta_t,
$$
  
\n
$$
\alpha_1 \sim N(a_1(\theta), P_1(\theta)),
$$

with  $t = 1, \ldots, n$ ,  $\epsilon_t \sim N(0, I_p)$ , and  $\eta \sim N(0, I_k)$ .

The bssm package also supports models where the state equation is defined as a continuous-time diffusion model of the form

$$
d\alpha_t = \mu(t, \alpha_t, \theta)dt + \sigma(t, \alpha_t, \theta)dB_t, \quad t \ge 0,
$$

where  $B_t$  is a (vector-valued) Brownian motion and where  $\mu$  and  $\sigma$  are vector and matrix-valued functions, with the univariate observation density  $p(y_k|\alpha_k)$  defined at integer times  $k=1..., n$ .

### <span id="page-2-1"></span>**3. Inference methods**

The main goal of bssm is to facilitate easy-to-use full Bayesian inference of the joint posterior  $p(\alpha, \theta | y)$  for models discussed in Section [2.](#page-1-1) The inference methods implemented in bssm are based on a factorised approach where the joint posterior of hyperparameters  $\theta$  and latent states  $\alpha$  is given as

$$
p(\alpha, \theta | y) \propto p(\theta) p(\alpha, y | \theta) = p(\theta) p(y | \theta) p(\alpha | y, \theta),
$$

where  $p(y|\theta)$  is the parameter marginal likelihood and  $p(\alpha|y, \theta)$  is the smoothing distribution.

All the inference algorithms are based on a Markov chain Monte Carlo on the parameters *θ*, whose single iteration may be summarised as follows:

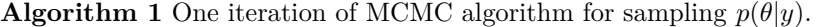

- 1: Draw a proposal  $\theta' \sim N(\theta^{i-1}, \Sigma_{i-1}).$
- 2: Calculate the (approximate) marginal likelihood  $\hat{p}(y|\theta')$ .
- 3: Accept the proposal with probability  $\alpha := \min\left\{1, \frac{p(\theta')\hat{p}(y|\theta')}{p(\theta)-1}\right\}$  $\frac{p(\theta')\hat{p}(y|\theta')}{p(\theta^{i-1})\hat{p}(y|\theta^{i-1})}$ .
- 4: If the proposal  $\theta'$  is accepted, set  $\theta^i = \theta'$ . Otherwise, set  $\theta^i = \theta^{i-1}$ .
- <span id="page-2-2"></span>5: Adapt the proposal covariance matrix  $\Sigma_{i-1} \to \Sigma_i$ .

The adaptation step [5](#page-2-1) in bssm currently implements the robust adaptive Metropolis algorithm (Vihola, 2012) with fixed target acceptance rate (0.234 by default) provided by the ramcmc package (Helske, 2016). The (approximate) marginal likelihood  $\hat{p}(y|\theta) = p(y|\theta)$  takes different forms, leading to different inference algorithms, discussed below.

## <span id="page-2-3"></span>*3.1. Direct inference: marginal algorithm and particle MCMC*

The simplest case is with a linear-Gaussian SSM, where we can use the exact marginal likelihood  $\hat{p}(y|\theta) = p(y|\theta)$ . in which case Algorithm [1](#page-2-2) reduces to (an adaptive) random-walk Metropolis algorithm targeting the posterior marginal of the parameters  $\theta$ . Inference from the full posterior may be done using the simulation smoothing algorithm (Durbin and Koopman, 2002).

The other 'direct' option, which can be used with any model, is using the bootstrap particle filter (BSF) (Gordon et al., [1](#page-2-2)993), which leads to a *random*  $\hat{p}(y|\theta)$  which is an unbiased estimator of  $p(y|\theta)$ . In this case, Algorithm 1 reduces to (an adaptive) particle marginal Metropolis-Hastings (Andrieu et al., 2010). Full posterior inference is achieved simultaneously, by picking particle trajectories based on their ancestries as in the filter-smoother algorithm (Kitagawa, 1996). Note that with BSF, the desired acceptance rate needs to be lower, depending on the number of particles used (Doucet et al., 2015).

<span id="page-3-1"></span>*3.2. Approximate inference: Laplace approximation and the extended Kalman filter*

The direct BSF discussed above may be used with any non-linear and/or non-Gaussian model, but may be slow and/or poor mixing. To alleviate this, thebssm provides efficient (intermediate) approximate inference in case of non-Gaussian observation models in Section [2.1,](#page-1-0) and in case of non-linear dynamics in Section [2.2.](#page-2-0)

With non-Gaussian models of Section [2.1,](#page-1-0) we use an approximating Gaussian model  $\tilde{p}(y, \alpha | \theta)$  which is a Laplace approximation of  $p(\alpha, y|\theta)$  following (Durbin and Koopman, 2000). We write the likelihood as follows

$$
p(y|\theta) = \int p(\alpha, y|\theta) d\alpha = \tilde{p}(y|\theta) E\left[\frac{p(y|\alpha, \theta)}{\tilde{p}(y|\alpha, \theta)}\right],
$$

where  $\tilde{p}(y|\theta)$  is the likelihood of the Laplace approximation and the expectation is taken with respect to its conditional  $\tilde{p}(\alpha|y,\theta)$  (Durbin and Koopman, 2012). Indeed, denoting  $\hat{\alpha}$  as the mode of  $\tilde{p}(\alpha|\theta,y)$ , we may write

$$
\log p(y|\theta) = \log \tilde{p}(y|\theta) + \log \frac{p(y|\hat{\alpha}, \theta)}{\tilde{p}(y|\hat{\alpha}, \theta)} + \log E \left[ \frac{p(y|\alpha, \theta)/p(y|\hat{\alpha}, \theta)}{\tilde{p}(y|\alpha, \theta)/\tilde{p}(y|\hat{\alpha}, \theta)} \right]
$$

If  $\tilde{p}$  resembles *p* with typical values of *α*, the latter logarithm of expectation is zero. We take  $\hat{p}(y|\theta)$  as the expression on the right, dropping the expectation.

*.*

When  $\hat{p}$  is approximate, the MCMC algorithm targets an approximate posterior marginal. Approximate full inference may be done analogously as in Section [3.1,](#page-2-3) by simulating trajectories conditional to the sampled parameter configurations  $\theta^i$ . We believe that approximate inference is often good enough for model development, but strongly recommend using post-correction as discussed in Section [3.3](#page-3-0) to check the validity of the final inference.

In addition to these algorithms, based also supports  $\hat{p}(y|\theta)$  based on the extended KF (EKF) or iterated EKF (Jazwinski, 1970) (IEKF) which can be used for models with non-linear dynamics (Section [2.2\)](#page-2-0). Approximate smoothing based on (iterated) EKF is also supported. It is also possible to perform direct inference as in Section [3.1,](#page-2-3) but instead of the BSF, employ particle filter based on EKF (Van Der Merwe et al., 2001).

#### <span id="page-3-0"></span>*3.3. Post-processing by importance weighting*

The inference methods in Section [3.2](#page-3-1) are efficient, but come with a bias. The bssm implements importancesampling type post-correction as discussed in (Vihola et al., 2020). Indeed, having MCMC samples  $(\theta^i)$  from the approximate posterior constructed as in Section {approximate-inference}, we may produce (random) weights and latent states, such that the weighted samples form estimators which are consistent with respect to the true posterior  $p(\alpha, \theta | y)$ .

The primary approach which we recommend for post-correction is based on a "*ψ*-APF" — a particle filter using the Gaussian approximations of Section [3.2.](#page-3-1) In essence, this particle filter employs the dynamics and a look-ahead strategy coming from the approximation, which leads to low-variance estimators; see (Vihola et al., 2020) and package vignettes<sup>[1](#page-3-2)</sup> for more detailed description. Naturally *ψ*-APF can also be used in place of BSF in direct inference of Section [3.1.](#page-2-3)

## *3.4. Direct inference using approximation-based delayed acceptance*

An alternative to approximate MCMC and post-correction, bssm also supports an analogous delayed acceptance method (Banterle et al., 2019; Christen and Fox, 2005) (here denoted by DA-MCMC). This algorithm is similar to [1,](#page-2-2) but in case of 'acceptance', leads to second-stage acceptance using the same weights as the post-correction would; see (Vihola et al., 2020) for details. Note that as in direct approach for non-Gaussian/non-linear models, the desired acceptance rate with DA-MCMC should be lower than the default 0.234.

The DA-MCMC also leads to consistent posterior estimators, and often outperforms the direct particle marginal Metropolis-Hastings. However, empirical findings (Vihola et al., 2020) and theoretical considerations (Franks and Vihola, 2020) suggest that approximate inference with post-correction may often be preferable. The bssm supports parallelisation with post-correction, which may further promote the latter.

# *3.5. Inference with diffusion state dynamics*

For general continuous-time diffusion models, the transition densities are intractable. The bssm uses Millstein time-discretisation scheme for approximate simulation, and inference is based on the corresponding BSF. Fine time-discretisation mesh gives less bias than the coarser one, with increased computational complexity. The DA and IS approaches can be used to speed up the inference by using coarse discretisation in the first stage and then using more fine mesh in the second stage. For comparison of DA and IS approaches in case of geometric Brownian motion model, see (Vihola et al., 2020).

<span id="page-3-2"></span><sup>1</sup>https://cran.r-project.org/package=bssm/vignettes/psi\_pf.html

#### **4. Using the bssm package**

Main functions of bssm are written in C++, with help of Rcpp and RcppArmadillo packages. On the R side, the package uses S3 methods to provide a relatively unified workflow independent of the type of the model one is working with. The model building functions such as  $bsm_n$ g and svm are used to construct the model objects which can be then passed to other methods, such as logLik and run\_mcmc which compute the log-likelihood value and run MCMC algorithm respectively. We will now briefly describe the main functionality of bssm. For more detailed descriptions of different functions, see the corresponding documentation in R and the package vignettes.

#### *4.1. Constructing the model*

For models with linear-Gaussian state dynamics [2.1,](#page-1-0) bssm includes some predefined models such as bsm\_lg and bsm\_ng for univariate Gaussian and non-Gaussian structural time series models (BSM) (Harvey, 1989) with external covariates, for which user only needs to supply the data and priors for unknown model parameters. In addition, bssm supports general model building functions ssm\_ulg, ssm\_mlg for univariate and multivariate Gaussian models and ssm\_ung, and ssm\_mng for their non-Gaussian counterparts. For these models, users need to supply R functions for the evaluation of the prior density and for updating the model matrices given the current value of the parameter vector *θ*. It is also possible to avoid defining the matrices manually by leveraging the formula interface of the KFAS package (Helske, 2017) together with as\_bssm function which converts KFAS model to a bssm equivalent model object. This is especially useful in case of complex multivariate models with covariates.

As an example, consider a Gaussian local linear trend model of the form

$$
y_t = \mu_t + \epsilon_t,
$$
  
\n
$$
\mu_{t+1} = \mu_t + \nu_t + \eta_t,
$$
  
\n
$$
\nu_{t+1} = \nu_t + \xi_t,
$$

with zero-mean Gaussian noise terms  $\epsilon_t$ ,  $\eta_t$ ,  $\xi_t$  with unknown standard deviations. This model can be built with bsm function as

```
suppressPackageStartupMessages(library("bssm"))
data("nhtemp", package = "datasets")
prior <- halfnormal(1, 10)
bsm_model <- bsm_lg(y = nhtemp, sd_y = prior, sd_level = prior,
  sd_slope = prior)
```
Here we use helper function halfnormal which defines half-Normal prior distribution for the standard deviation parameters, with the first argument defining the initial value of the parameter, and second defines the scale parameter of the half-Normal distribution. Other prior options are normal, tnormal (truncated normal), gamma, and uniform.

As an example of multivariate model, consider bivariate Poisson model with latent random walk model, defined as

$$
y_{i,t} \sim Poisson(\exp(x_t)), \quad i = 1, 2,
$$
  

$$
x_{t+1} = x_t + \eta_t,
$$

with  $\eta_t \sim N(0, \sigma^2)$ , and prior  $\sigma \sim Gamma(2, 0.01)$ . This model can be built with ssm\_mng function as

```
set.seed(1)
x \leftarrow \text{cumsum}(c(1, \text{norm}(49, \text{sd} = 0.2)))y <- cbind( # Generate observations
 rpois(50, exp(x)),
 rpois(50, exp(x)))
prior fn <- function(theta) { \qquad # Log-prior density function
  dgamma(theta, 2, 0.01, log = TRUE)
}
update_fn <- function(theta) { # Model parameters from hyperparameters
 list(R = array(theta, c(1, 1, 1)))
```
 $mng_model \le - \text{ssm}_mng(y = y, Z = matrix(1,2,1), T = 1, # define the model$  $R = 0.1$ ,  $P1 = 1$ , distribution = "poisson",  $init$ <sub>\_theta</sub> =  $0.1$ , prior\_fn = prior\_fn, update\_fn = update\_fn)

Here prior fn defines the log-prior for the model, and update fn defines how the model components depend on the hyperparameters *θ*.

For models where the state equation is no longer linear-Gaussian, we use pointer-based interface by defining all model components as well as functions defining the Jacobians of  $Z(\cdot)$  and  $T(\cdot)$  needed by the extended Kalman filter as C++ snippets. General non-linear Gaussian model can be defined with the function ssm\_nlg. Discretely observed diffusion models where the state process is assumed to be continuous stochastic process can be constructed using the  $ssm$  sde function, which takes pointers to  $C++$  functions defining the drift, diffusion, the derivative of the diffusion function, and the log-densities of the observations and the prior. As an example of the latter, let us consider an Ornstein–Uhlenbeck process

$$
d\alpha_t = \rho(\nu - \alpha_t)dt + \sigma dB_t,
$$

with parameters  $\theta = (\phi, \nu, \sigma) = (0.5, 2, 1)$  and the initial condition  $\alpha_0 = 1$ . For observation density, we use Poisson distribution with parameter  $\exp(\alpha_k)$ . We first simulate a trajectory  $x_0, \ldots, x_n$  using the sde.sim function from the sde package (Iacus, 2016) and use that for the simulation of observations *y*:

```
set.seed(1)
suppressPackageStartupMessages(library("sde"))
x \le - sde.sim(t0 = 0, T = 100, X0 = 1, N = 100,
  drift = expression(0.5 * (2 - x)),
  sigma = expression(1),
  sigma.x = expression(0))
y <- rpois(100, exp(x[-1]))
```
We then compile and build the model as

```
Rcpp::sourceCpp("ssm_sde_template.cpp")
pntrs <- create_xptrs()
sde_model <- sde_ssm(y, pntrs$drift, pntrs$diffusion,
  pntrs$ddiffusion, pntrs$obs_density, pntrs$prior,
  c(0.5, 2, 1), 1, FALSE)
```
The templates for SDE and non-linear Gaussian models can be found from the package vignettes on the CRAN<sup>[2](#page-5-0)</sup>.

# *4.2. Filtering and smoothing*

}

For LGSSM, the bssm has a methods kfilter and smoother for performing Kalman filtering and smoothing. For non-Gaussian models with linear-Gaussian dynamics, approximate filtering and smoothing estimates can be obtained by calls to kfilter and smoother, in which case these functions first construct an approximating Gaussian model for which the Kalman filter/smoother is then used. For non-linear models defined by nlg ssm we can run approximate filtering using the extended Kalman filter with the function ekf, the unscented Kalman filter with the function ukf, or the iterated EKF (IEKF) by changing the argument iekf\_iter of the ekf function. Function ekf\_smoother can be used for smoothing based on EKF/IEKF.

For particle filtering the bssm package supports general bootstrap particle filter (function bootstrap\_filter) for all model classes of the bssm. For nlg\_ssm, extended Kalman particle filtering (Van Der Merwe et al., 2001) is supported (function ekpf\_filter).

For particle smoothing, function particle\_smoother with the smoothing based on BSF is available for all models. In addition, *ψ*-APF (using argument method = "psi") is available for all models except of ssm\_sde class. Currently, only filter-smoother approach (Kitagawa, 1996) for particle smoothing is supported.

<span id="page-5-0"></span><sup>2</sup>https://CRAN.R-project.org/package=bssm

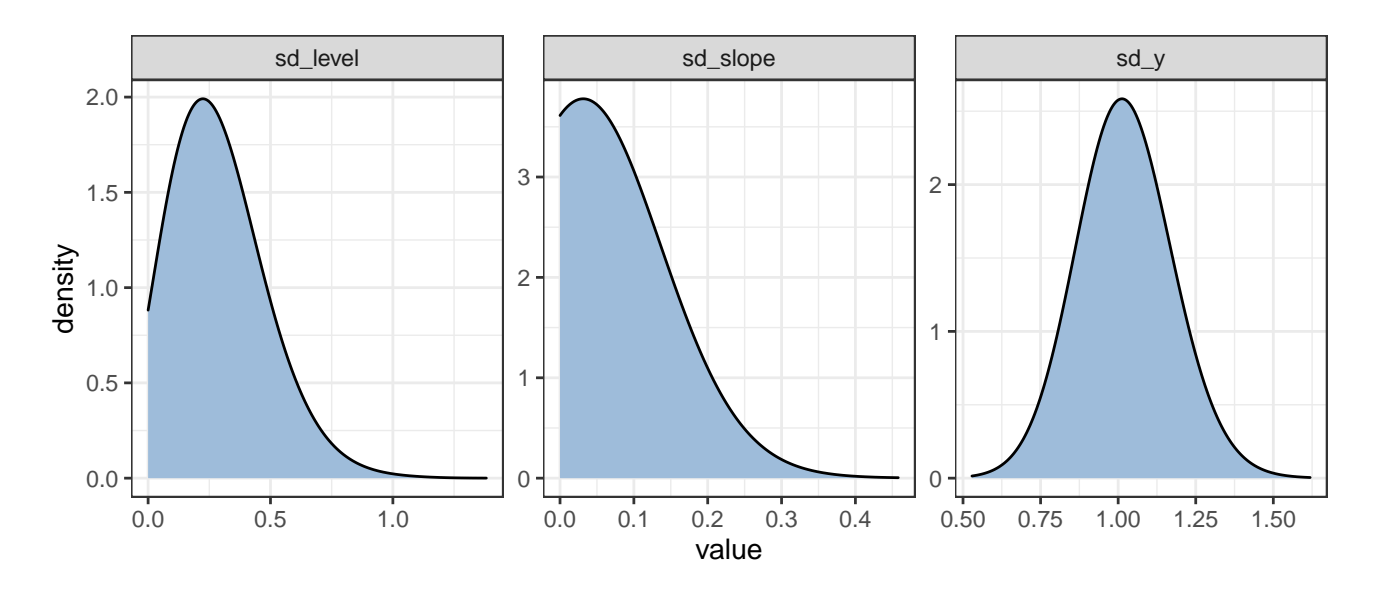

Figure 1: Posterior densities of linear-Gaussian model for nhtemp data.

# *4.3. Markov chain Monte Carlo in bssm*

The main purpose of the bssm is to allow efficient MCMC-based inference for various state space models. For this task, a method run\_mcmc can be used. The function takes a number of arguments, depending on the model class, but for many of these, default values are provided. For linear-Gaussian models, we only need to supply the number of iterations. Here we define a random walk model with drift and stochastic seasonal component for UK gas consumption dataset and use 100,000 MCMC iteration where first 10,000 is discarded as a burn-in (burn-in phase is also used for the adaptation of the proposal distribution):

# mcmc\_bsm <- **run\_mcmc**(bsm\_model, iter = 1e5, burnin = 1e4)

The print method for the output of the MCMC algorithms gives a summary of the results, and detailed summaries for  $\theta$  and  $\alpha$  can be obtained using summary function. For all MCMC algorithms, bssm uses so-called jump chain representation of the Markov chain  $X_1, \ldots, X_n$ , where we only store each accepted  $X_k$  and the number of steps we stayed on the same state. So for example if  $X_{1:n} = (1, 2, 2, 1, 1, 1)$ , we present such chain as  $X = (1, 2, 1)$ ,  $N = (1, 2, 3)$ . This approach reduces the storage space and makes it more efficient to use importance sampling type correction algorithms. One drawback of this approach is that the results from the MCMC run correspond to weighted samples from the target posterior, so some of the commonly used postprocessing tools need to be adjusted. Of course, in case of other methods than IS-weighting, the simplest option is to just expand the samples to typical Markov chain using the stored counts *N*. This can be done using the function expand\_sample which returns an object of class mcmc of the coda package (Plummer et al., 2006) (thus the plotting and diagnostic methods of coda can also be used). We can also directly transform the posterior samples to a data.frame by using as.data.frame method for the MCMC output (for IS-weighting, the returned data frame contains additional column weights). This is useful for example for visualization purposes with the ggplot2 package:

```
suppressPackageStartupMessages(library("ggplot2"))
d <- as.data.frame(mcmc_bsm, variable = "theta")
ggplot(d, aes(x = value)) +geom_density(bw = 0.1, fill = "#9ebcda") +
  facet_wrap(~ variable, scales = "free") +
  theme_bw()
```

```
suppressPackageStartupMessages(library("dplyr"))
options(dplyr.summarise.inform= FALSE)
d <- as.data.frame(mcmc_bsm, variable = "states")
```
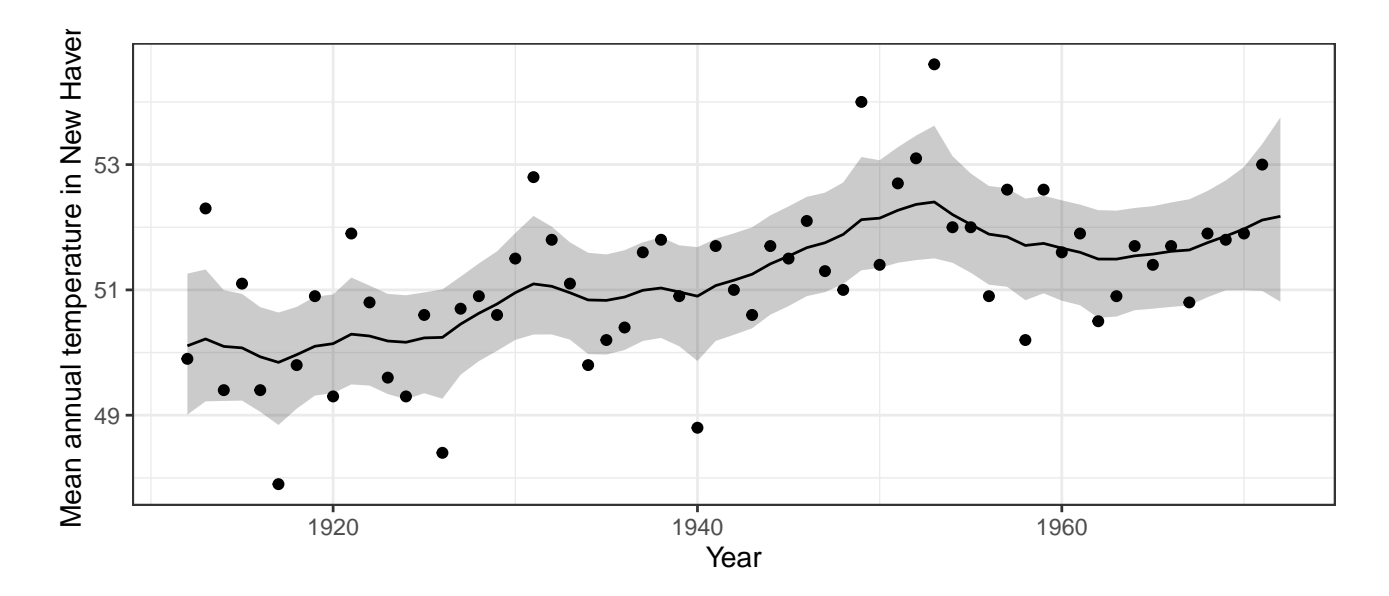

Figure 2: Observed annual average temperatures in New Haven (black dots) and predicted mean (solid line) with 95% prediction intervals (grey ribbon) from 'bssm'.

```
summary_y <- d %>%
 filter(variable == "level") %>%
 group_by(time) %>%
 summarise(mean = mean(value),
   lwr = quantile(value, 0.025),
   upr = quantile(value, 0.975))
ggplot(summary_y, aes(x = time, y = mean)) +geom_ribbon(aes(ymin = lwr, ymax = upr), alpha = 0.25) +
  geom_line() +
 geom_point(data = data.frame(mean = nhtemp,
    time = time(inttemp)) +
  theme_bw() + xlab("Year") +
 ylab("Mean annual temperature in New Haven")
```
For non-Gaussian models the default MCMC algorithm is approximate inference combined with importance sampling post-correction (Section [3.3\)](#page-3-0). It is also possible to perform first approximate MCMC using the argument mcmc\_type = "approx", and then perform the post-correction step using the results from the approximate MCMC. In doing so, we can also use the function suggest\_N to find a suitable number of particles *N* for *ψ*-APF in the spirit of (Doucet et al., 2015):

```
out_approx <- run_mcmc(model, mcmc_type = "approx", iter = 50000)
est_N <- suggest_N(out_approx, model)
out_exact <- postcorrection(model, out_approx, particles = est_N$N)
```
The function suggest\_N computes the standard deviation of the logarithm of the post-correction weights (i.e. the random part of log-likelihood of *ψ*-APF) at the approximate MAP estimator of *θ* using a range of *N* and returns a list with component N which is the smallest number of particles where the standard deviation was less than one. For small and moderate problems typically 10-20 particles is enough.

# <span id="page-7-0"></span>**5. Comparison of IS-MCMC and HMC**

Vihola et al. (2020) compared the computational efficiency of delayed acceptance MCMC and importance sampling type MCMC approaches in various settings. Here we make a small experiment comparing the generic Hamiltonian Monte Carlo using the NUTS sampler (Hoffman and Gelman, 2014) with rstan (Stan Development Team, 2019), and IS-MCMC with bssm. For complete code of the experiment, see Appendix [A.](#page-10-0)

We consider the case of a random walk with drift model with negative binomial observations and some known covariate *xt*, defined as

$$
y_t \sim NB(\exp(\beta x_t + \mu_t), \phi)
$$
  

$$
\mu_{t+1} = \mu_t + \nu_t + \eta_t,
$$
  

$$
\nu_{t+1} = \nu_t,
$$

with zero-mean Gaussian noise term  $\eta_t$  with unknown standard deviation  $\sigma_\mu$ . Based on this we simulate one realization of *y* and *x* with  $n = 200$ ,  $\phi = 5$ ,  $\beta = -0.9$ ,  $\nu = 0.01$ ,  $\sigma_{\mu} = 0.1$ .

For the IS approach we can use  $ng_{\text{bsm}}$  function for model building, with prior variances 100 and 0.01 for the initial states  $\mu_1$  and  $\nu_1$ . For hyperparameters, we used fairly uninformative half-Normal distribution with standard deviation 0.5 for  $\sigma_\mu$  and 0.1 for  $\sigma_\nu$ . We then ran the IS-MCMC algorithm with run\_mcmc using a burn-in phase of length 10,000 and run 50,000 iterations after the burn-in, with 10 particles per SMC.

Using the same set up, we ran the MCMC with rstan using 15,000 iterations (with first 5000 used for warm-up). Note that in order to avoid sampling problems, it was necessary to tweak the default control parameters of the sampler (see Appendix [A\)](#page-10-0).

Table [1](#page-8-0) shows the results. We see both methods produce identical results (within the Monte Carlo error), but while **rstan** produces similar Monte Carlo standard errors with smaller amount of total iterations than bssm, the total computation time of rstan is 70 times higher than with bssm (58 minutes versus 50 seconds).

<span id="page-8-0"></span>Table 1: Estimates of posterior mean, standard deviation and Monte Carlo standard error of the mean for hyperparameters *θ* and latent states for last time point for the example model.

|                | $_{\tt bssm}$ |       |                                | rstan    |       |                                |
|----------------|---------------|-------|--------------------------------|----------|-------|--------------------------------|
|                | Mean          | SD.   | <b>MCSE</b>                    | Mean     | SD.   | MCSE                           |
| $\sigma_{\mu}$ | 0.093         | 0.036 | $8 \times 10^{-4}$             | 0.090    |       | $0.036 \quad 9 \times 10^{-4}$ |
| $\sigma_{\nu}$ | 0.003         |       | $0.003 \quad 5 \times 10^{-5}$ | 0.003    |       | $0.003 \t 7 \times 10^{-5}$    |
| $\phi$         | 5.409         | 0.925 | $2 \times 10^{-2}$             | 5.386    | 0.898 | $1 \times 10^{-2}$             |
| ß              | $-0.912$      |       | $0.057 \t 1 \times 10^{-3}$    | $-0.911$ |       | $0.056$ $7 \times 10^{-4}$     |
| $\mu_{200}$    | 6.963         |       | $0.350 \quad 5 \times 10^{-3}$ | 6.965    |       | $0.349 \quad 4 \times 10^{-3}$ |
| $\nu_{200}$    | 0.006         | 0.020 | $3 \times 10^{-4}$             | 0.006    | 0.019 | $2\times10^{-4}$               |

## **6. Conclusions**

State space models are a flexible tool for analysing a variety of time series data. Here we introduced the R package bssm for fully Bayesian state space modelling for a large class of models with several alternative MCMC sampling strategies. All computationally intensive parts of the package are implemented with C++ with parallel computation support for IS-MCMC making it an attractive option for many common models where relatively accurate Gaussian approximations are available.

Compared to early versions of the bssm package, the option to define R functions for model updating and prior evaluation have lowered the bar for analysing custom models. The package is also written in a way that it is relatively easy to extend to new model types similar to current bsm\_lg in future. The bssm package could be expanded to allow other proposal adaptation schemes such as adaptive Metropolis algorithm by Haario et al. (2001), as well as support for multivariate SDE models and automatic differentiation for EKF-type algorithms.

#### **7. Acknowledgements**

This work has been supported by the Academy of Finland research grants 284513, 312605, 311877, and 331817.

# **8. References**

Andrieu, C., Doucet, A., Holenstein, R., 2010. Particle Markov chain Monte Carlo methods. Journal of Royal Statistical Society B 72, 269–342.

Banterle, M., Grazian, C., Lee, A., Robert, C.P., 2019. Accelerating Metropolis-Hastings algorithms by delayed acceptance. Foundations of Data Science 1, 103. doi[:10.3934/fods.2019005](https://doi.org/10.3934/fods.2019005)

Carpenter, B., Gelman, A., Hoffman, M., Lee, D., Goodrich, B., Betancourt, M., Brubaker, M., Guo, J., Li, P., Riddell, A., 2017. Stan: A probabilistic programming language. Journal of Statistical Software 76, 1–32. doi[:10.18637/jss.v076.i01](https://doi.org/10.18637/jss.v076.i01)

Christen, J.A., Fox, C., 2005. Markov chain Monte Carlo using an approximation. Journal of Computational and Graphical Statistics 14, 795–810. doi[:10.1198/106186005X76983](https://doi.org/10.1198/106186005X76983)

Doucet, A., Pitt, M.K., Deligiannidis, G., Kohn, R., 2015. Efficient implementation of Markov chain Monte Carlo when using an unbiased likelihood estimator. Biometrika 102, 295–313. doi[:10.1093/biomet/asu075](https://doi.org/10.1093/biomet/asu075)

Durbin, J., Koopman, S.J., 2000. Time series analysis of non-Gaussian observations based on state space models from both classical and Bayesian perspectives. Journal of Royal Statistical Society B 62, 3–56.

Durbin, J., Koopman, S.J., 2002. A simple and efficient simulation smoother for state space time series analysis. Biometrika 89, 603–615.

Durbin, J., Koopman, S.J., 2012. Time series analysis by state space methods, 2nd ed. Oxford University Press, New York.

Franks, J., Vihola, M., 2020. Importance sampling correction versus standard averages of reversible MCMCs in terms of the asymptotic variance. Stochastic Processes and their Applications 130, 6157–6183.

Funk, S., King, A.A., 2020. Choices and trade-offs in inference with infectious disease models. Epidemics 30, 100383. doi[:https://doi.org/10.1016/j.epidem.2019.100383](https://doi.org/https://doi.org/10.1016/j.epidem.2019.100383)

Gordon, N.J., Salmond, D.J., Smith, A.F.M., 1993. Novel approach to nonlinear/non-Gaussian Bayesian state estimation. IEE Proceedings-F 140, 107–113.

Haario, H., Saksman, E., Tamminen, J., 2001. An adaptive metropolis algorithm. Bernoulli 7, 223–242.

Harvey, A.C., 1989. Forecasting, structural time series models and the Kalman filter. Cambridge University Press.

Helske, J., 2016. ramcmc: Robust adaptive Metropolis algorithm.

Helske, J., 2017. KFAS: Exponential family state space models in R. Journal of Statistical Software 78, 1–39. doi[:10.18637/jss.v078.i10](https://doi.org/10.18637/jss.v078.i10)

Helske, S., Helske, J., 2019. Mixture hidden Markov models for sequence data: The seqHMM package in R. Journal of Statistical Software 88, 1–32. doi[:10.18637/jss.v088.i03](https://doi.org/10.18637/jss.v088.i03)

Hoffman, M.D., Gelman, A., 2014. The no-U-turn sampler: Adaptively setting path lengths in Hamiltonian Monte Carlo. The Journal of Machine Learning Research 15, 1593–1623.

Iacus, S.M., 2016. Sde: Simulation and inference for stochastic differential equations.

Jacob, P.E., Funk, S., 2020. Rbi: Interface to LibBi.

Jazwinski, A., 1970. Stochastic processes and filtering theory. Academic Press.

King, A.A., Nguyen, D., Ionides, E.L., 2016. Statistical inference for partially observed Markov processes via the R package pomp. Journal of Statistical Software 69, 1–43. doi[:10.18637/jss.v069.i12](https://doi.org/10.18637/jss.v069.i12)

Kitagawa, G., 1996. Monte Carlo filter and smoother for non-Gaussian nonlinear state space models. Journal of Computational and Graphical Statistics 5, 1–25.

Lindgren, F., Rue, H., 2015. Bayesian spatial modelling with R-INLA. Journal of Statistical Software 63, 1–25. doi[:10.18637/jss.v063.i19](https://doi.org/10.18637/jss.v063.i19)

Murray, L., 2015. Bayesian state-space modelling on high-performance hardware using LibBi. Journal of Statistical Software, Articles 67, 1–36. doi[:10.18637/jss.v067.i10](https://doi.org/10.18637/jss.v067.i10)

Petris, G., Petrone, S., 2011. State space models in R. Journal of Statistical Software 41, 1–25. doi[:10.18637/jss.v041.i04](https://doi.org/10.18637/jss.v041.i04) Plummer, M., Best, N., Cowles, K., Vines, K., 2006. CODA: Convergence diagnosis and output analysis for MCMC. R News 6, 7–11.

R Core Team, 2020. R: A language and environment for statistical computing. R Foundation for Statistical Computing, Vienna, Austria.

Stan Development Team, 2019. RStan: The R interface to Stan.

Tusell, F., 2011. Kalman filtering in R. Journal of Statistical Software 39, 1–27. doi[:10.18637/jss.v039.i02](https://doi.org/10.18637/jss.v039.i02)

Van Der Merwe, R., Doucet, A., De Freitas, N., Wan, E.A., 2001. The unscented particle filter, in: Advances in Neural Information Processing Systems. pp. 584–590.

Vihola, M., 2012. Robust adaptive Metropolis algorithm with coerced acceptance rate. Statistics and Computing 22, 997–1008. doi[:10.1007/s11222-011-9269-5](https://doi.org/10.1007/s11222-011-9269-5)

Vihola, M., Helske, J., Franks, J., 2020. Importance sampling type estimators based on approximate marginal MCMC. Scandinavian Journal of Statistics. doi[:10.1111/sjos.12492](https://doi.org/10.1111/sjos.12492)

# <span id="page-10-0"></span>**A. Appendix: Code for Section [5](#page-7-0)**

**library**("bssm")

```
# Simulate the data
set.seed(123)
n <- 200
sd<sup>level</sup> <-0.1drift <- 0.01
beta <- -0.9
phi <- 5
level \leq cumsum(c(5, drift + rnorm(n - 1, sd = sd\_level)))x <- 3 + (1:n) * drift + sin(1:n + runif(n, -1, 1))
y <- rnbinom(n, size = phi, mu = exp(beta * x + level))
# Construct model for bssm
bssm_model <- bsm_ng(y,
 xreg = x,
 beta = normal(0, 0, 10),
 phi = halfnormal(1, 10),
 sd_level = halfnormal(0.1, 1),
 sd_slope = halfnormal(0.01, 0.1),
 a1 = c(0, 0), P1 = diag(c(10, 0.1)^{2}),
 distribution = "negative binomial")
# run the MCMC
fit bssm \le run mcmc(bssm model, iter = 60000, burnin = 10000,
  particles = 10, seed = 1)
# create the Stan model
library("rstan")
stan_model <- "
data {
 int<lower=0> n; // number of data points
 int<lower=0> y[n]; // time series
 vector[n] x; // covariate
}
parameters {
 real<lower=0> sd_slope;
 real<lower=0> sd_level;
 real beta;
 real<lower=0> phi;
 // instead of working directly with true state variables
 // it is often suggested use standard normal variables in sampling
 // and reconstruct the true parameters in transformed parameters block
 // this should make sampling more efficient although coding the model
 // is less intuitive.
 vector[n] level_std; // N(0, 1) level noise
 vector[n] slope_std; // N(0, 1) slope noise
}
transformed parameters {
vector[n] level;
```

```
vector[n] slope;
  // construct the actual states
  level[1] = 10 * level_std[1];slope[1] = 0.1 * slope\_std[1];slope[2:n] = slope[1] + cumulative_sum(sd_slope * slope_s10);
  level[2:n] = level[1] + cumulative_sum(slope[1:(n-1)]) +cumulative sum(sd level * level std[2:n]);
}
model {
 beta \sim normal(0, 10);
  phi \sim normal(0, 10);
  sd\_slope ~ ~ normal(0, 0.1);sd_level ~ std_normal();
  // standardised noise terms
  level_std ~ std_normal();
  slope_std ~ std_normal();
 y \sim neg_binomial_2_log(level + beta * x, phi);
}
\mathbf{u}stan_data <- list(n = n, y = y, x = x)stan_inits <- list(list(sd_level = 0.1, sd_slope = 0.01, phi = 1, beta = 0))
# need to increase adapt_delta and max_treedepth in order to avoid divergences
fit_stan <- stan(model_code = stan_model,
  data = stan\_data, iter = 15000, warmup = 5000,
  control = list(adapt delta = 0.99, max treedepth = 12),
  init = stan_inits, chains = 1, refresh = 0, seed = 1)
d_stan <- summary(fit_stan, pars =
    c("sd_level",
      "sd_slope",
      "phi",
      "beta",
      "level[200]",
      "slope[200]"
    ))$summary[,c("mean", "sd", "se_mean")]
d_bssm <- summary(fit_bssm, variable = "both", return_se = TRUE)
# Parameter estimates:
d_stan
d_bssm$theta
d_bssm$states$Mean[200,]
d_bssm$states$SD[200,]
d_bssm$states$SE[200,]
# Timings:
sum(get_elapsed_time(fit_stan))
fit_bssm$time[3]
```